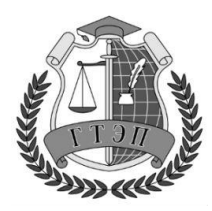

Профессиональное образовательное учреждение **«Гуманитарный техникум экономики и права»**

**105318, Россия, г. Москва, Ибрагимова ул., д. 31, к.1. Тел: +7(499) 166-02-27**

# **РАБОЧАЯ ПРОГРАММА**

# **УЧЕБНАЯ ДИСЦИПЛИНА**

## **ЕН.02 Информационные технологии в профессиональной деятельности**

специальность

38.02.04 Коммерция (по отраслям)

Москва, 2023

Одобрена предметной (цикловой) комиссией Информационных технологий Протокол № 1

от «30» августа 2023 года

Председатель ПЦК

Е. В. Чегодаева

Разработана на основе Федерального образовательного стандарта по специальности среднего профессионального образования по специальности: **38.02.04 Коммерция (по отраслям)**

Заместитель директора

 $C \sqrt{n\alpha}$  С. А. Плачинта

Составитель:

Жукова Юлия Александровна

## **СОДЕРЖАНИЕ**

## **[1. ПАСПОРТ ПРОГРАММЫ УЧЕБНОЙ ДИСЦИПЛИНЫ](#page-3-0)**

## **[2. СТРУКТУРА И СОДЕРЖАНИЕ УЧЕБНОЙ ДИСЦИПЛИНЫ](#page-4-0)**

## **3. УСЛОВИЯ РЕАЛИЗАЦИИ ПРОГРАММЫ ДИСЦИПЛИНЫ**

## **4. КОНТРОЛЬ И ОЦЕНКА РЕЗУЛЬТАТОВ ОСВОЕНИЯ ДИСЦИПЛИНЫ**

## <span id="page-3-0"></span>**1. ПАСПОРТ РАБОЧЕЙ ПРОГРАММЫ УЧЕБНОЙ ДИСЦИПЛИНЫ ЕН.02 Информационные технологии в профессиональной деятельности**

### **1.1. Область применения программы**

Рабочая программа учебной дисциплины является частью ППССЗ по специальности СПО 38.02.04 Коммерция (по отраслям).

**1.2. Место дисциплины в структуре ППССЗ:** дисциплина относится к математическому и общему естественнонаучному циклу профессионального цикла по специальности 38.02.04 Коммерция (по отраслям)

### **1.3. Цели и задачи дисциплины – требования к результатам освоения дисциплины:**

В результате изучения учебной дисциплины «Информационные технологии в профессиональном деятельности» формируются следующие компетенции:

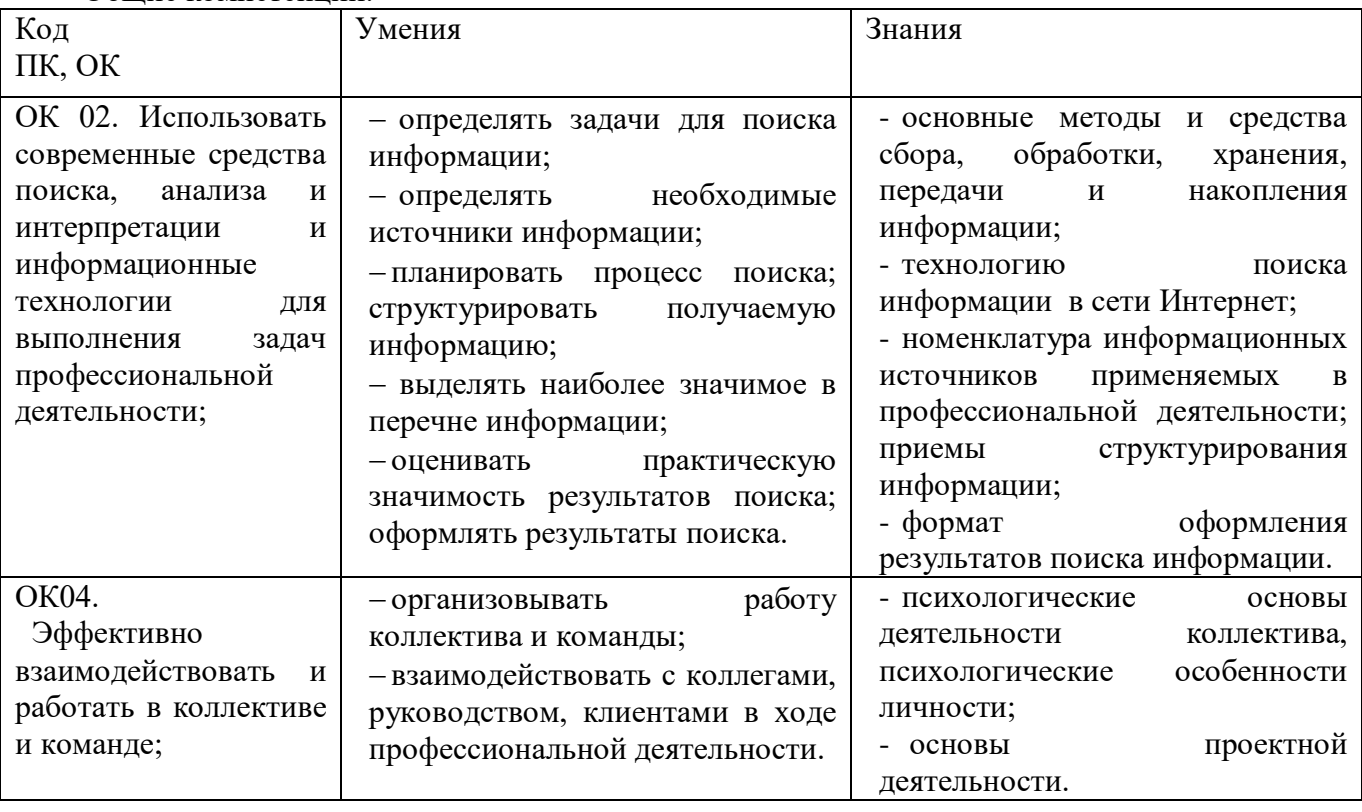

- Общие компетенции:

В результате освоения дисциплины обучающийся должен

**уметь:**

использовать информационные ресурсы для поиска и хранения информации;

обрабатывать текстовую и табличную информацию;

использовать деловую графику и мультимедиа-информацию;

создавать презентации;

применять антивирусные средства защиты информации;

читать (интерпретировать) интерфейс специализированного программного обеспечения, находить контекстную помощь, работать с документацией;

применять специализированное программное обеспечение для сбора, хранения и обработки информации в соответствии с изучаемыми профессиональными модулями;

пользоваться автоматизированными системами делопроизводства;

применять методы и средства защиты информации;

**знать:**

основные методы и средства обработки, хранения, передачи и накопления информации; компьютера;

основные компоненты компьютерных сетей, принципы пакетной передачи данных, организацию межсетевого взаимодействия;

назначение и принципы использования системного и программного обеспечения;

технологию поиска информации в информационно-телекоммуникационной сети "Интернет" (далее - сеть Интернет);

принципы защиты информации от несанкционированного доступа;

правовые аспекты использования информационных технологий и программного обеспечения; основные понятия автоматизированной обработки информации;

направления автоматизации бухгалтерской деятельности;

назначение, принципы организации и эксплуатации бухгалтерских информационных систем; основные угрозы и методы обеспечения информационной безопасности.

### **1.4 Планируемые результаты рабочей программы воспитания**

Формулировки личностных результатов учитывают требования Закона в части формирования у обучающихся чувства патриотизма, гражданственности, уважения к памяти защитников Отечества и подвигам Героев Отечества, закону и правопорядку, человеку труда и старшему поколению, взаимного уважения, бережного отношения к культурному наследию и традициям многонационального народа Российской Федерации, природе и окружающей среде, бережного отношения к здоровью, эстетических чувств и уважения к ценностям семьи.

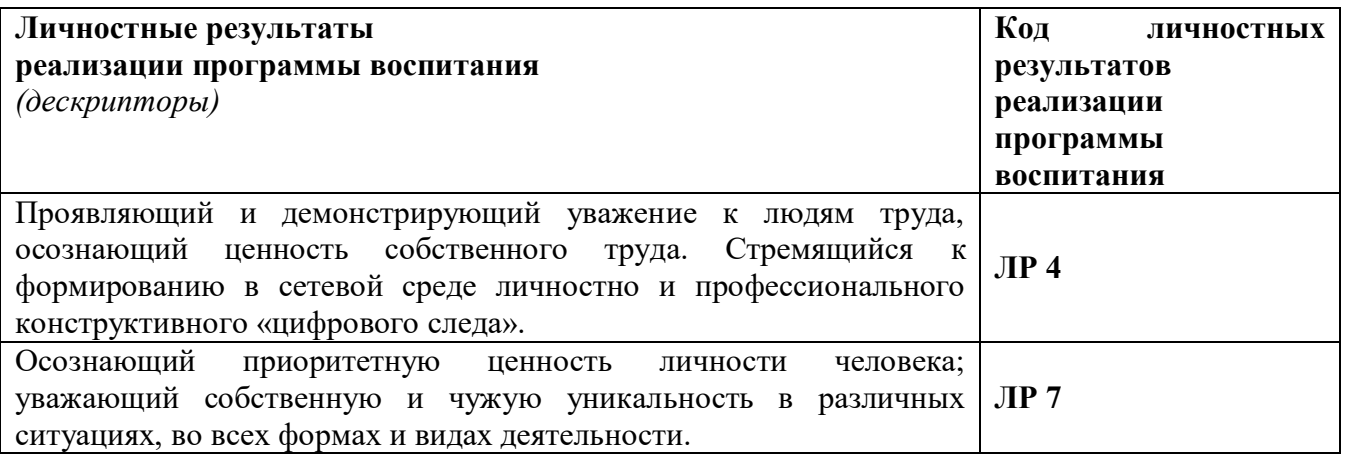

#### **1.5. Рекомендуемое количество часов на освоение программы дисциплины:**

<span id="page-4-0"></span>максимальной учебной нагрузки обучающегося 174 часов, в том числе: обязательной аудиторной учебной нагрузки обучающегося 116 часов; самостоятельной работы обучающегося 58 часов.

## **2. СТРУКТУРА И СОДЕРЖАНИЕ УЧЕБНОЙ ДИСЦИПЛИНЫ**

**2.1. Объем учебной дисциплины и виды учебной работы**

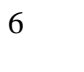

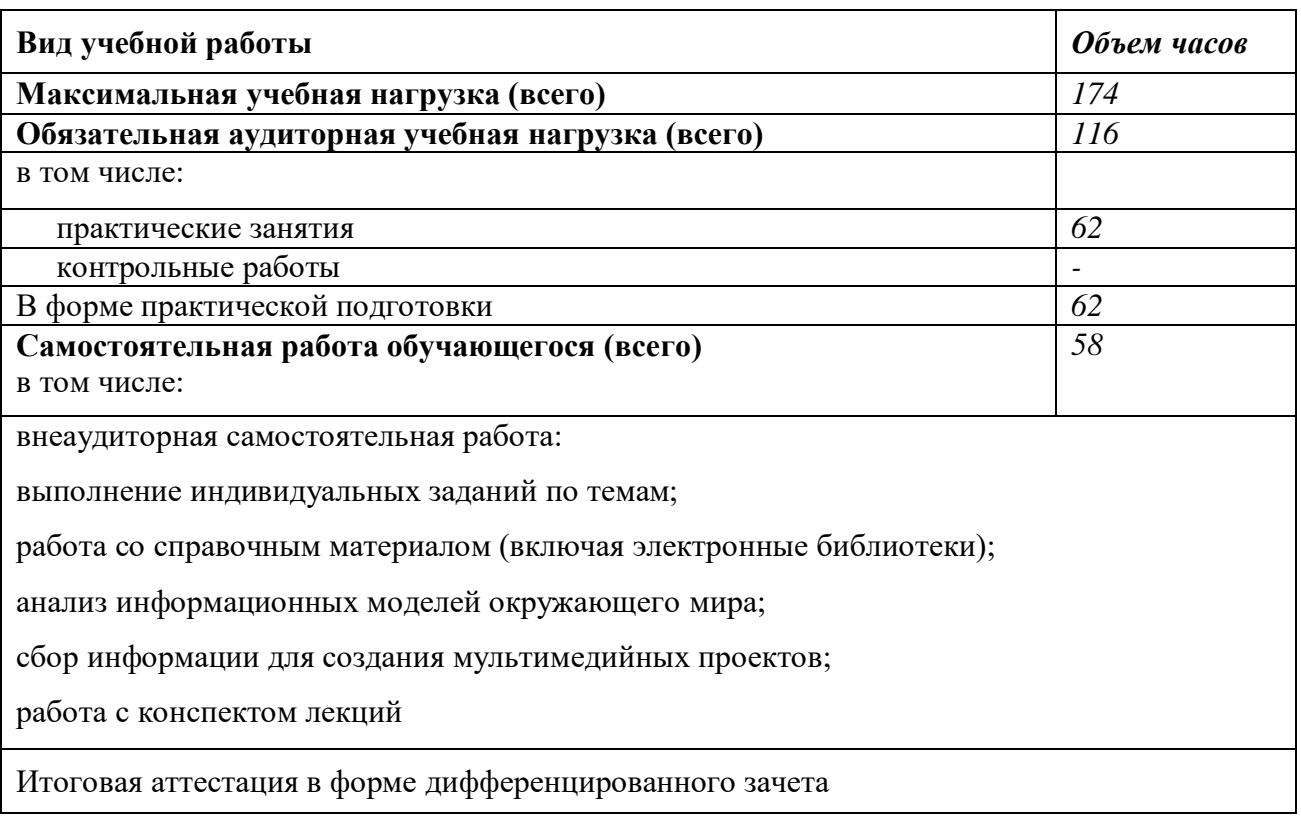

## **2.2. Тематический план и содержание учебной дисциплины ЕН.02 Информационные технологии в профессиональной деятельности**

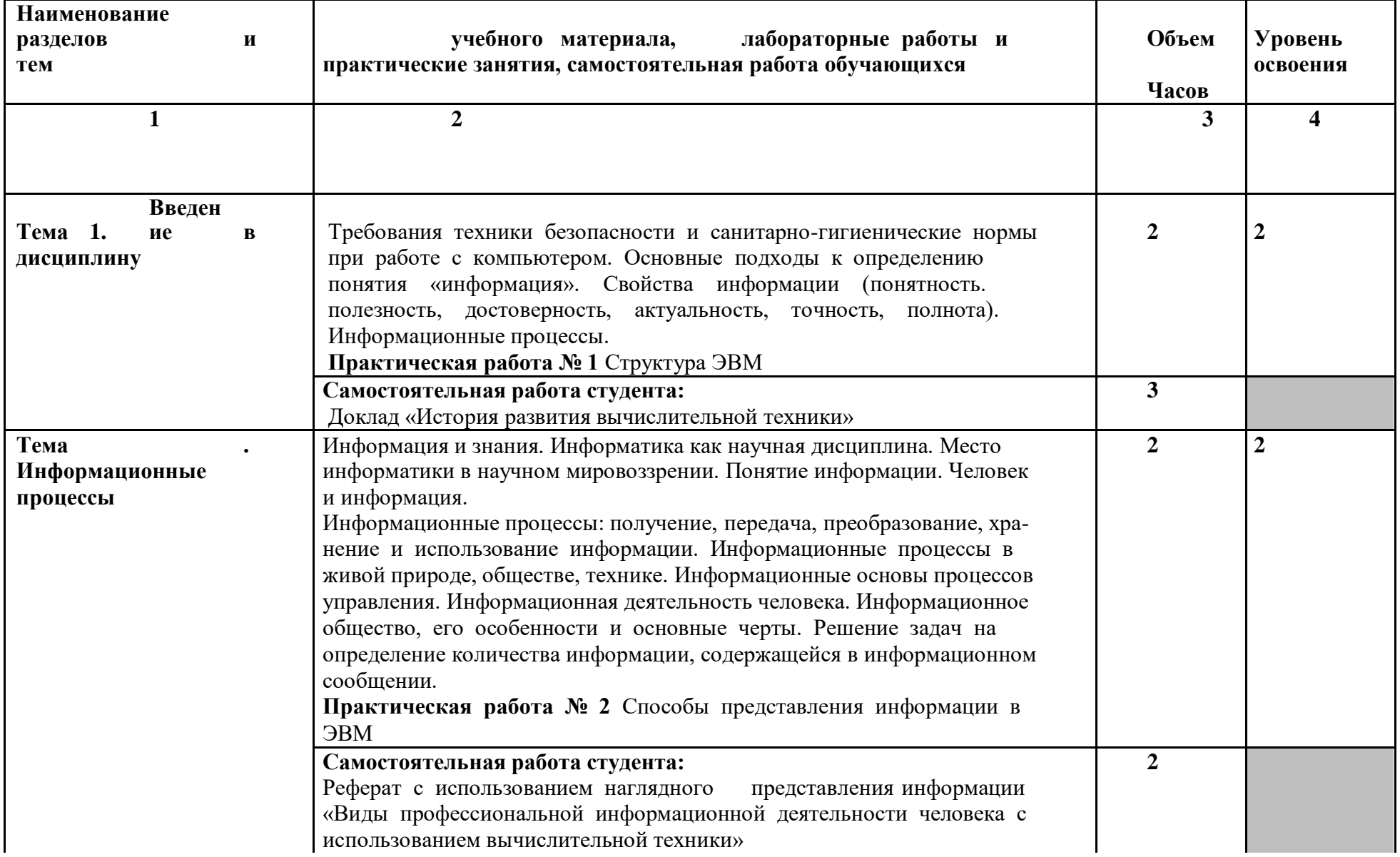

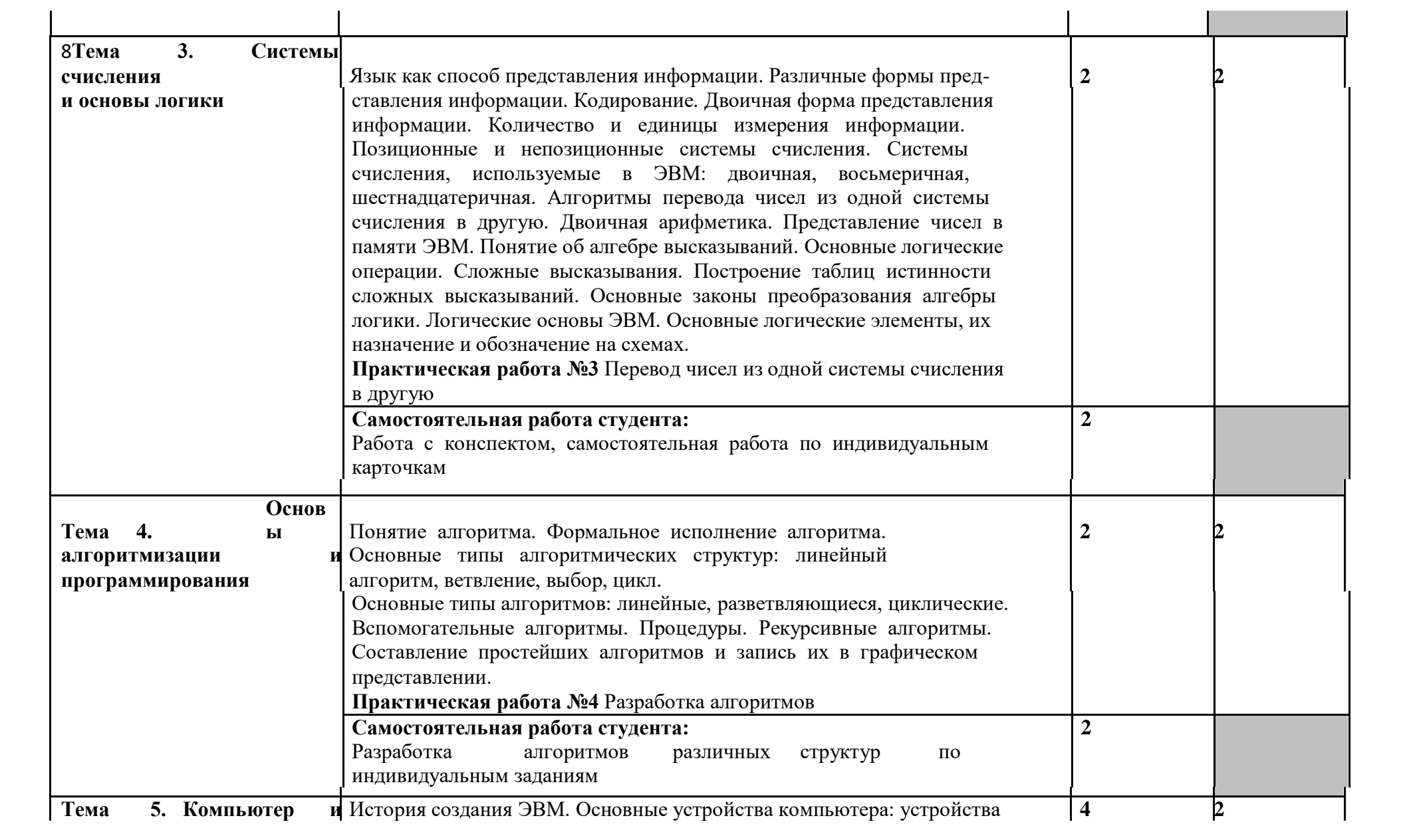

8

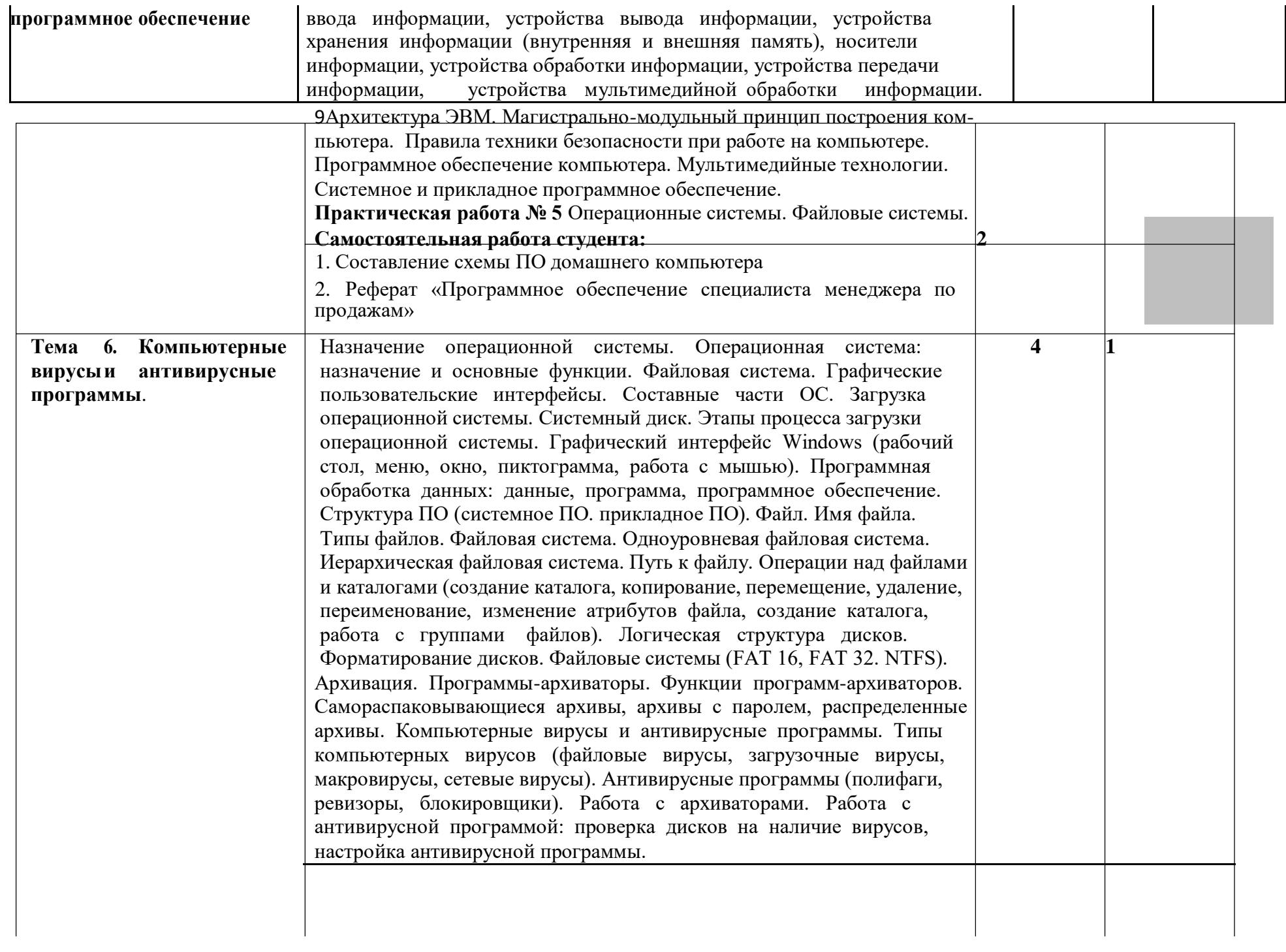

**Самостоятельная работа студента:** Доклад «Опасно! Вирусы!»

10

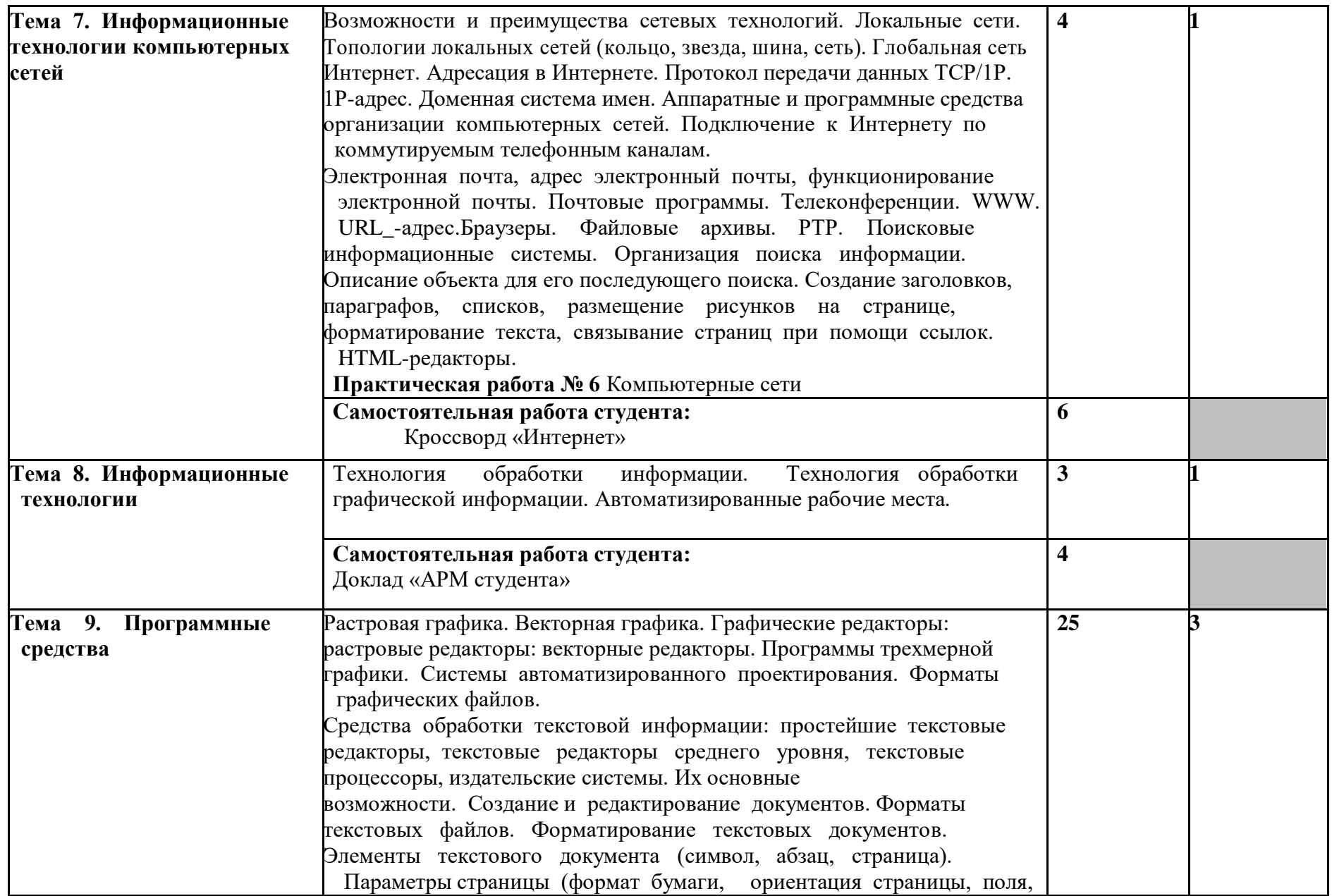

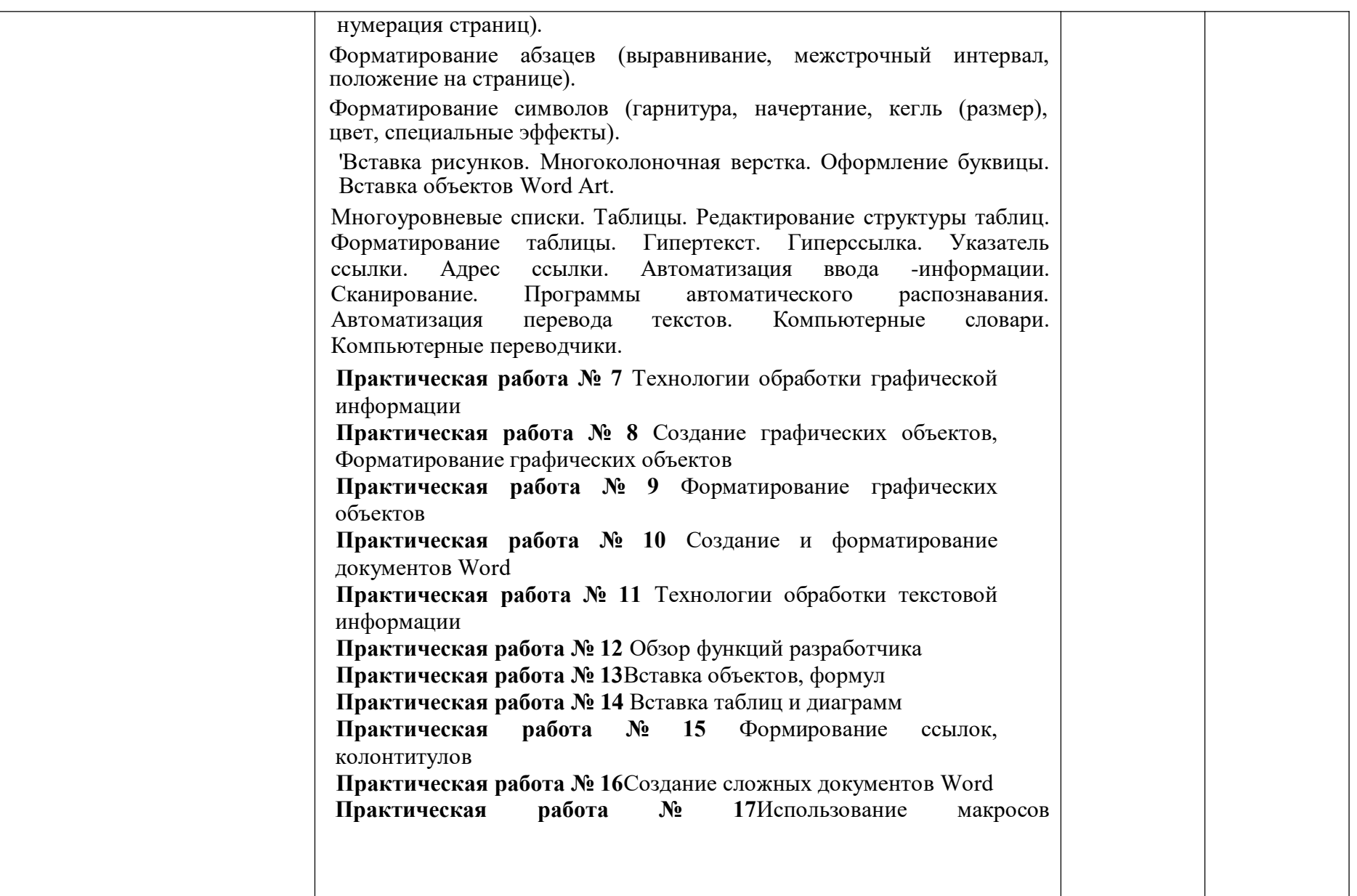

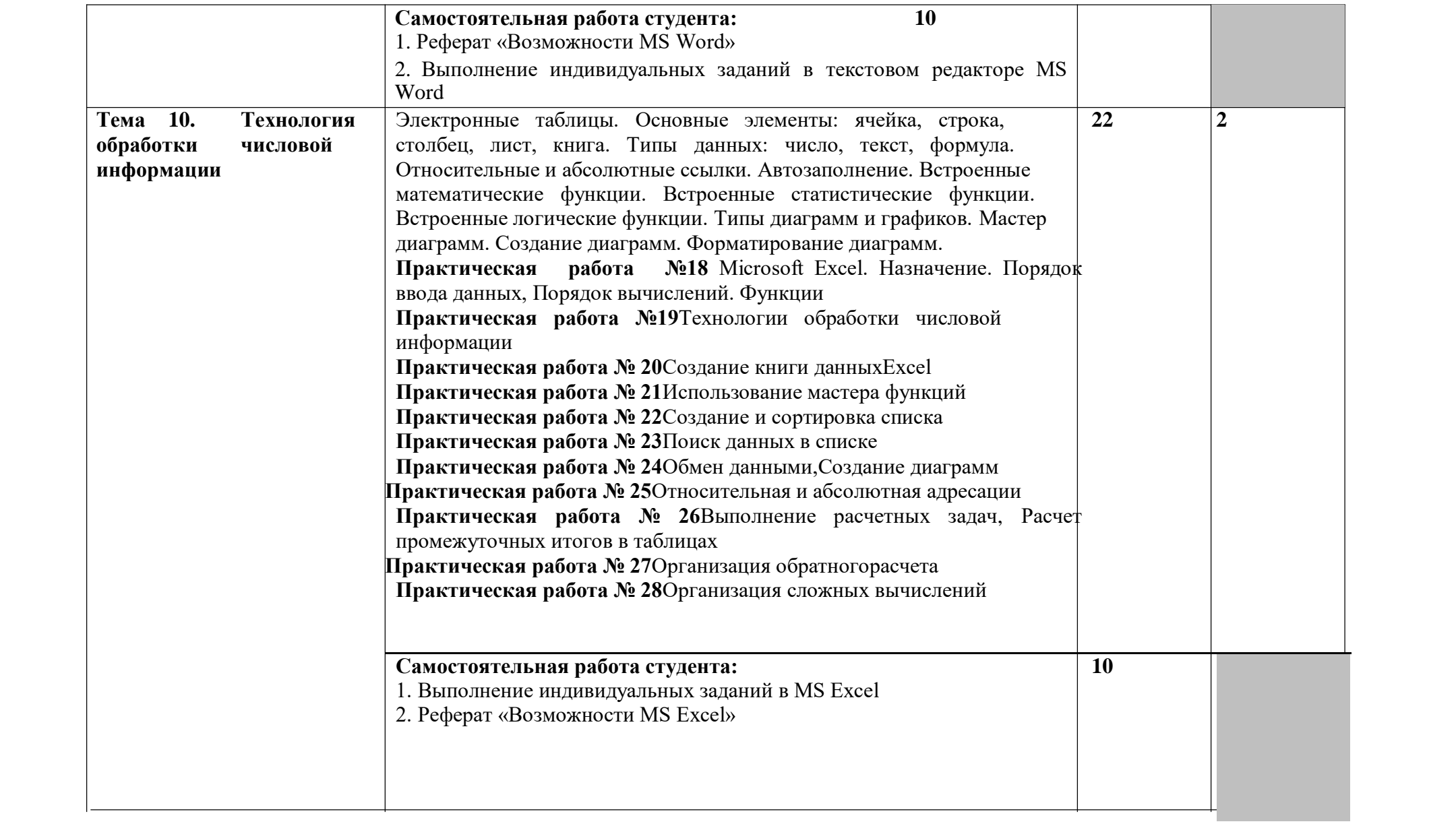

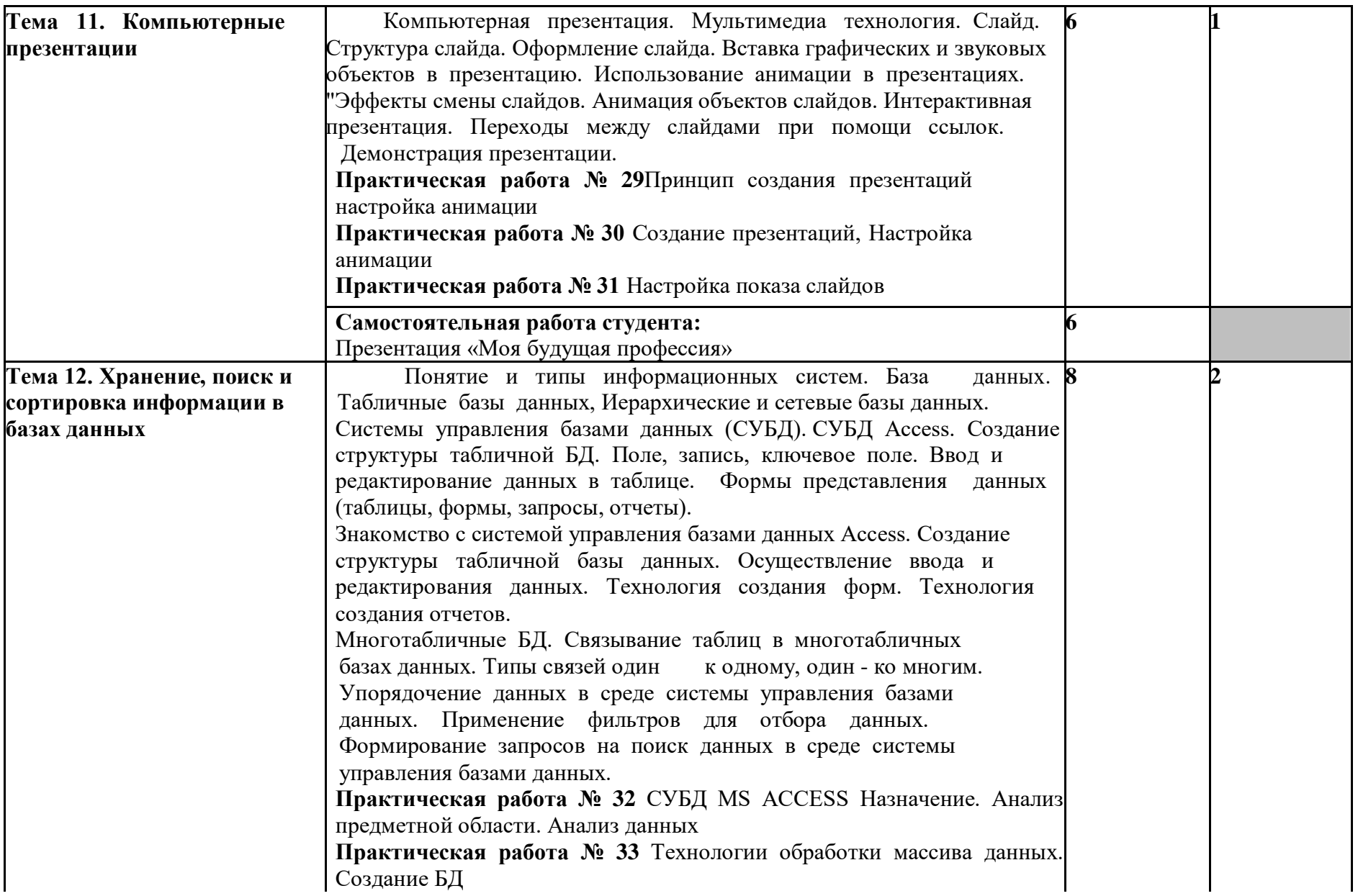

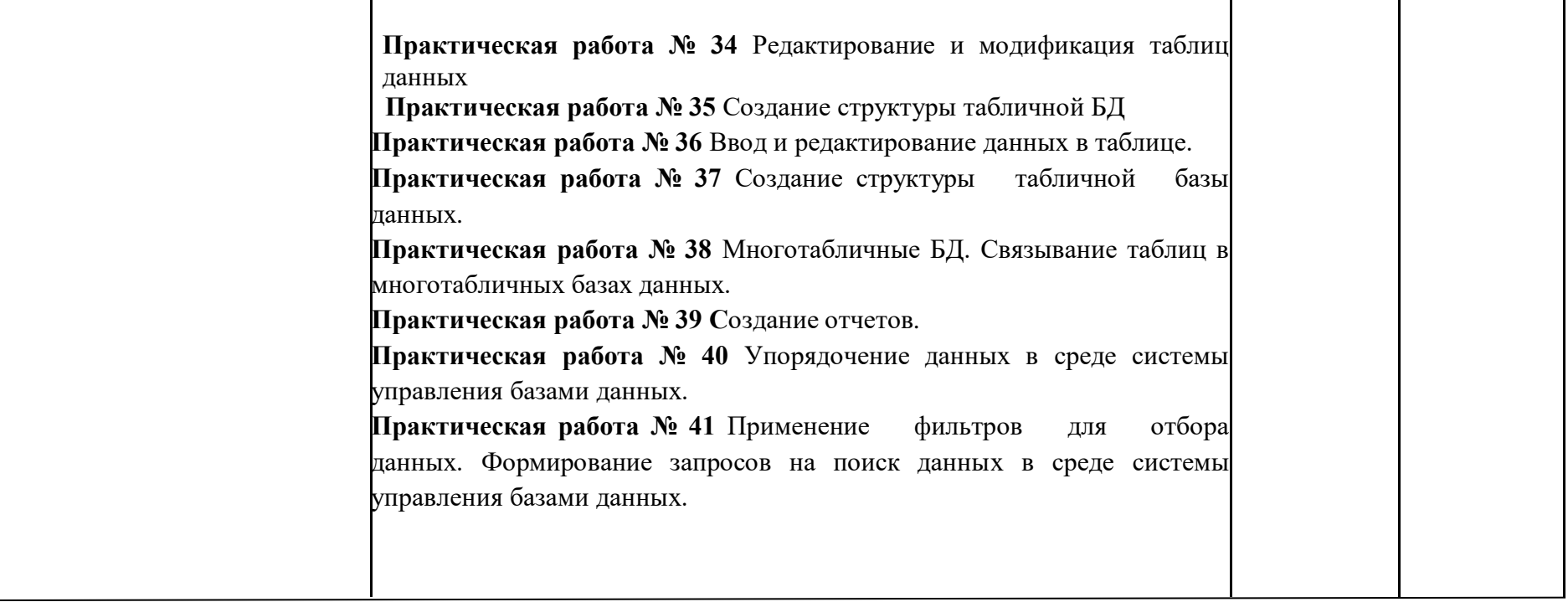

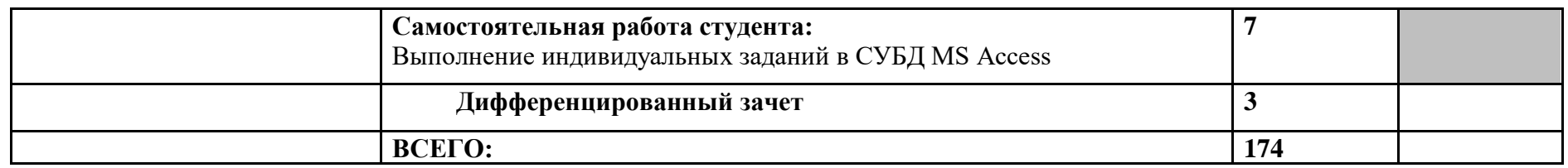

Для характеристики уровня освоения учебного материала используются следующие обозначения:

1. –ознакомительный (узнавание ранее изученных объектов, свойств);

2. – репродуктивный (выполнение деятельности по образцу, инструкции или под руководством)

3. – продуктивный (планирование и самостоятельное выполнение деятельности, решение проблемных задач)

## **3. УСЛОВИЯ РЕАЛИЗАЦИИ ПРОГРАММЫ ДИСЦИПЛИНЫ**

#### **3.1. Требования к минимальному материально-техническому обеспечению**

Реализация программы дисциплины требует наличия лаборатории «Информатика».

### **Оборудование лаборатории:**

- посадочные места по количеству обучающихся;
- рабочее место преподавателя;
- учебно-методический комплекс по дисциплине;
- маркерная доска;
- интерактивная доска (экран).

#### **Технические средства обучения:**

- персональные компьютеры,
- лицензионное программное обеспечение (базовое, офисный пакет, справочно-правовая система, программа распознавания текста);
- мультимедиапроектор,
- принтер, сканер;
- электронные образовательные ресурсы (в том числе Интернет-ресурсы);
- CD, DVDс демонстрационными материалами;
- расходные материалы.

#### **3.2. Информационное обеспечение обучения**

## **Перечень рекомендуемых учебных изданий, Интернет-ресурсов, дополнительной литературы**

#### **Основные источники:**

1. Трофимов, В. В. Информатика в 2 т. Том 1 : учебник для среднего профессионального образования / В. В. Трофимов ; под редакцией В. В. Трофимова. — 3-е изд., перераб. и доп. — Москва : Издательство Юрайт, 2019. — 553 с. — (Профессиональное образование). — ISBN 978-5-534-02518-7. — Текст : электронный // ЭБС Юрайт [сайт]. — URL: [https://biblio](https://biblio-online.ru/bcode/437127)[online.ru/bcode/437127](https://biblio-online.ru/bcode/437127)

2. Трофимов, В. В. Информатика в 2 т. Том 2 : учебник для среднего профессионального образования / В. В. Трофимов ; ответственный редактор В. В. Трофимов. — 3-е изд., перераб. и доп. — Москва : Издательство Юрайт, 2019. — 406 с. — (Профессиональное образование). — ISBN 978-5-534-02519-4. — Текст : электронный // ЭБС Юрайт [сайт]. — URL: <https://biblio-online.ru/bcode/437129>

#### **Дополнительные источники:**

1. Немцова Т.И., Назарова Ю.В. Практикум по информатике: учеб.пособие/ Под ред. Л.Г. Гагариной.- М.: ИД ФОРУМ: ИНФРА – М, 2019

2. *Малясова С. В*., *Демьяненко С. В*. Информатика и ИКТ: Пособие для подготовки к ЕГЭ: учеб.пособие для студ. учреждений сред. проф. образования / под ред. М. С. Цветковой. — М., 2019.

#### **Интернет-ресурсы**

- 1. <http://www.klyaksa.net/>
- 2. [www.metod-kopilka.ru](http://www.metod-kopilka.ru/)
- 3. [www.shk-informatika.ru](http://www.shk-informatika.ru/)
- 4. [www.uroki.net](http://www.uroki.net/)

5. www.fcior.edu.ru (Федеральный центр информационно-образовательных ресурсов — ФЦИОР).

6. www. school-collection. edu. ru (Единая коллекция цифровых образовательных ресурсов).

7. www. intuit. ru/studies/courses (Открытые интернет-курсы «Интуит» по курсу «Информатика»).

8. www. lms. iite. unesco. org (Открытые электронные курсы «ИИТО ЮНЕСКО» по информационным технологиям).

9. http://ru. iite. unesco. org/publications (Открытая электронная библиотека «ИИТО ЮНЕСКО» по ИКТ в образовании).

10. www.megabook. ru (Мегаэнциклопедия Кирилла и Мефодия, разделы «Наука / Математика.Кибернетика» и «Техника / Компьютеры и Интернет»).

11. www. ict. edu. ru (портал «Информационно-коммуникационные технологии в образовании»).

12. www. digital-edu. ru (Справочник образовательных ресурсов «Портал цифрового образования»).

13. www. window. edu. ru (Единое окно доступа к образовательным ресурсам Российской Федерации).

14. www. freeschool. altlinux. ru (портал Свободного программного обеспечения).

15. www. heap. altlinux. org/issues/textbooks (учебники и пособия по Linux).

16. www. books. altlinux. ru/altlibrary/openoffice (электронная книга «ОpenOffice. org: Теория и практика»).

17. <http://vlad-ezhov.narod.ru/zor/p6aa1.html>- Образовательные ресурсы сети Интернет по информатике

18. [http://iit.metodist.ru](http://iit.metodist.ru/) - Информатика - и информационные технологии: cайт лаборатории информатики МИОО

19. [http://www.intuit.ru](http://www.intuit.ru/) - Интернет-университет информационных технологий (ИНТУИТ.ру)

20. http://www.iteach.ru - Программа Intel «Обучение для будущего»

21. http://www.rusedu.info - Сайт RusEdu: информационные технологии в образовании

22. <http://www.npstoik.ru/vio>- Электронный альманах «Вопросы информатизации образования»

23. [http://ito.edu.ru](http://ito.edu.ru/) - Конгресс конференций «Информационные технологии в образовании»

# **4. КОНТРОЛЬ И ОЦЕНКА РЕЗУЛЬТАТОВ ОСВОЕНИЯ ДИСЦИПЛИНЫ**

**Контрольи оценка** результатов освоения дисциплины осуществляется преподавателем в процессе проведения практических занятий и лабораторных работ, тестирования, а также выполнения обучающимися индивидуальных заданий, проектов, исследований.

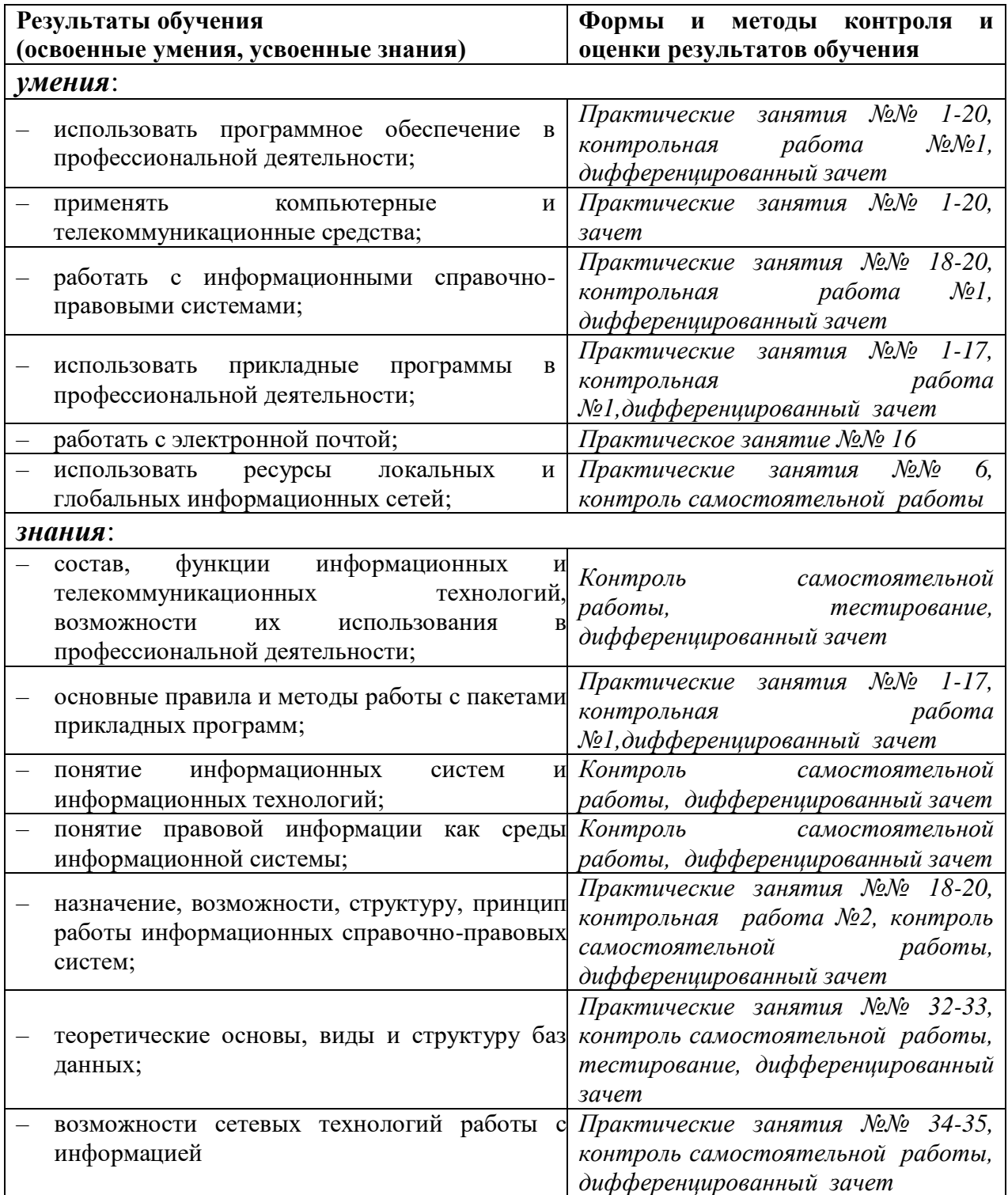